### **МИНИСТЕРСТВО ТРАНСПОРТА РОССИЙСКОЙ ФЕДЕРАЦИИ**

### **ФЕДЕРАЛЬНОЕ ГОСУДАРСТВЕННОЕ АВТОНОМНОЕ ОБРАЗОВАТЕЛЬНОЕ УЧРЕЖДЕНИЕ ВЫСШЕГО ОБРАЗОВАНИЯ**

# **«РОССИЙСКИЙ УНИВЕРСИТЕТ ТРАНСПОРТА» (РУТ (МИИТ)**

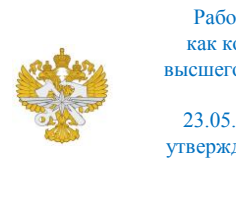

Рабочая программа дисциплины (модуля), как компонент образовательной программы высшего образования - программы специалитета по специальности 23.05.03 Подвижной состав железных дорог, утвержденной первым проректором РУТ (МИИТ) Тимониным В.С.

## **РАБОЧАЯ ПРОГРАММА ДИСЦИПЛИНЫ (МОДУЛЯ)**

### **Начертательная геометрия и компьютерная графика**

Специальность: 23.05.03 Подвижной состав железных дорог

Специализация: Инжиниринг подвижного состава высокоскоростных железнодорожных магистралей

Форма обучения: Очная

Рабочая программа дисциплины (модуля) в виде электронного документа выгружена из единой корпоративной информационной системы управления университетом и соответствует оригиналу

Простая электронная подпись, выданная РУТ (МИИТ) ID подписи: 3409 Подписал: заведующий кафедрой Карпычев Владимир Александрович Дата: 01.06.2024

1. Общие сведения о дисциплине (модуле).

Целью освоения учебной дисциплины (модуля) «Начертательная геометрия и компьютерная графика» является:

- выработка знаний, умений и навыков, необходимых студентам для выполнения и чтения чертежей, выполнение эскизов деталей;

- составление конструкторской и технической документации.

Задачи изучения дисциплины:

- формирование общей геометрической и графической подготовки студента;

- геометрическая, графическая и компьютерная подготовка, формирующая способность студента правильно воспринимать, переосмысливать и воспроизводить графическую информацию;

- формирование способности студента разрабатывать и вести конструкторскую документацию в соответствии с требованиями Единой системы конструкторской документации (ЕСКД), используя средства машинной графики и современных компьютерных технологий;

– обеспечение студента минимумом фундаментальных инженерногеометрических знаний, на базе которых будущий специалист сможет успешно изучать конструкторско-технологические дисциплины, а также овладевать новыми знаниями в области компьютерной графики и геометрического моделирования.

2. Планируемые результаты обучения по дисциплине (модулю).

Перечень формируемых результатов освоения образовательной программы (компетенций) в результате обучения по дисциплине (модулю):

**ОПК-4** - Способен выполнять проектирование и расчет транспортных объектов в соответствии с требованиями нормативных документов.

Обучение по дисциплине (модулю) предполагает, что по его результатам обучающийся будет:

#### **Знать:**

- способностью приобретать новые математические и естественнонаучные знания, используя современные образовательные и информационные технологии;

- виды и назначение проектно-конструкторской и технологической документации на изделия машиностроения;

- способы построения и преобразования ортогональных чертежей;

- основные виды геометрических фигур, с помощью которых формируются техни-ческие изделия;

- теоретические основы построения ортогональных и аксонометрических чертежей геометрических фигур.

#### **Уметь:**

- строить эскизы и чертежи изделий машиностроения;

- создавать объёмные модели изделий машиностроения и строить их чертежи на основе этих моделей;

- по ортогональным чертежам строить наглядные изображения геометрических фигур и технических изделий;

- строить развёртки поверхностей геомет-рических фигур и технических изделий;

- строить изображения геометрических объектов по заданным условиям;

- записывать алгоритм решения поставленных задач на языке символов и словесно объяснить ход решения.

#### **Владеть:**

- средствами 2D и 3D графики;

- компьютерными технологиями построения и ведения технической документации;

- одной или несколькими САD системами для автоматизированного построения и ведения технической документации на различные изделия;

- чертежом, как средством выражения технической мысли;

- основами создания графических конструкторских документов в соответствии с требованиями ЕСКД.

3. Объем дисциплины (модуля).

3.1. Общая трудоемкость дисциплины (модуля).

Общая трудоемкость дисциплины (модуля) составляет 5 з.е. (180 академических часа(ов).

3.2. Объем дисциплины (модуля) в форме контактной работы обучающихся с педагогическими работниками и (или) лицами, привлекаемыми к реализации образовательной программы на иных условиях, при проведении учебных занятий:

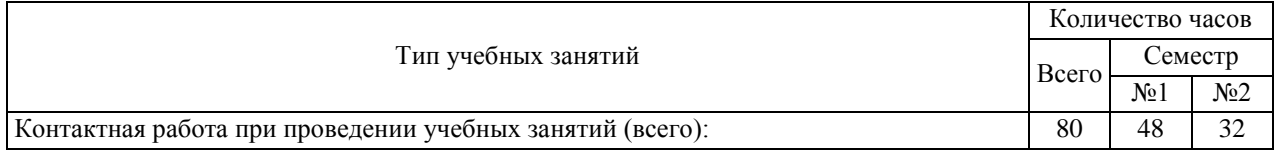

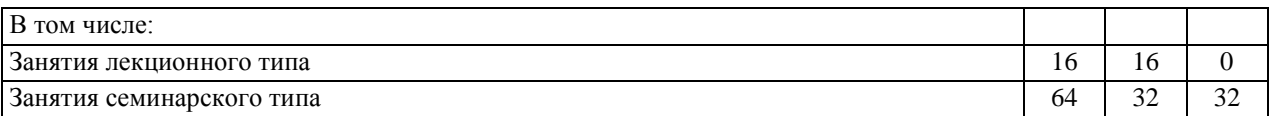

3.3. Объем дисциплины (модуля) в форме самостоятельной работы обучающихся, а также в форме контактной работы обучающихся с педагогическими работниками и (или) лицами, привлекаемыми к реализации образовательной программы на иных условиях, при проведении промежуточной аттестации составляет 100 академических часа (ов).

3.4. При обучении по индивидуальному учебному плану, в том числе при ускоренном обучении, объем дисциплины (модуля) может быть реализован полностью в форме самостоятельной работы обучающихся, а также в форме контактной работы обучающихся с педагогическими работниками и (или) лицами, привлекаемыми к реализации образовательной программы на иных условиях, при проведении промежуточной аттестации.

## 4. Содержание дисциплины (модуля).

### 4.1. Занятия лекционного типа.

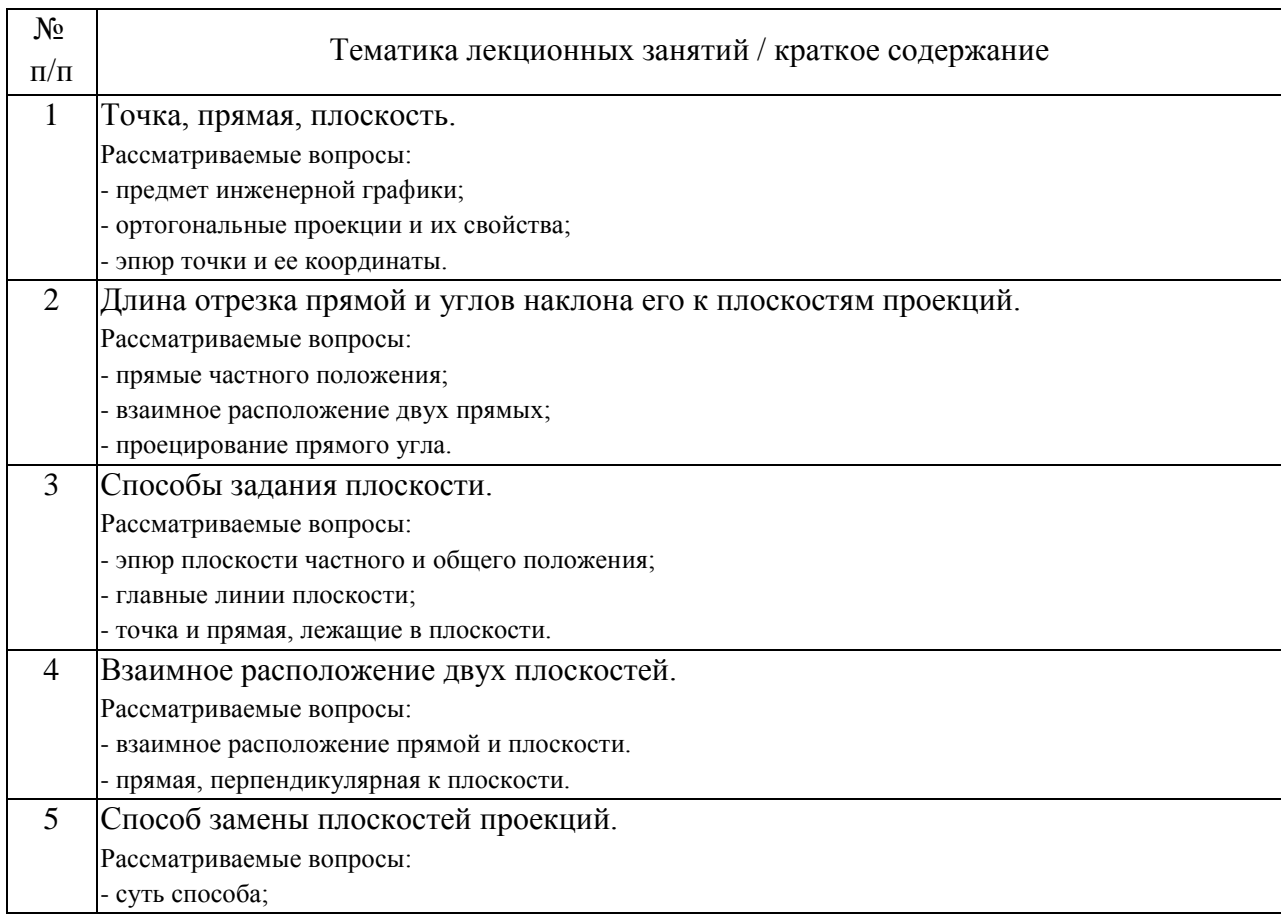

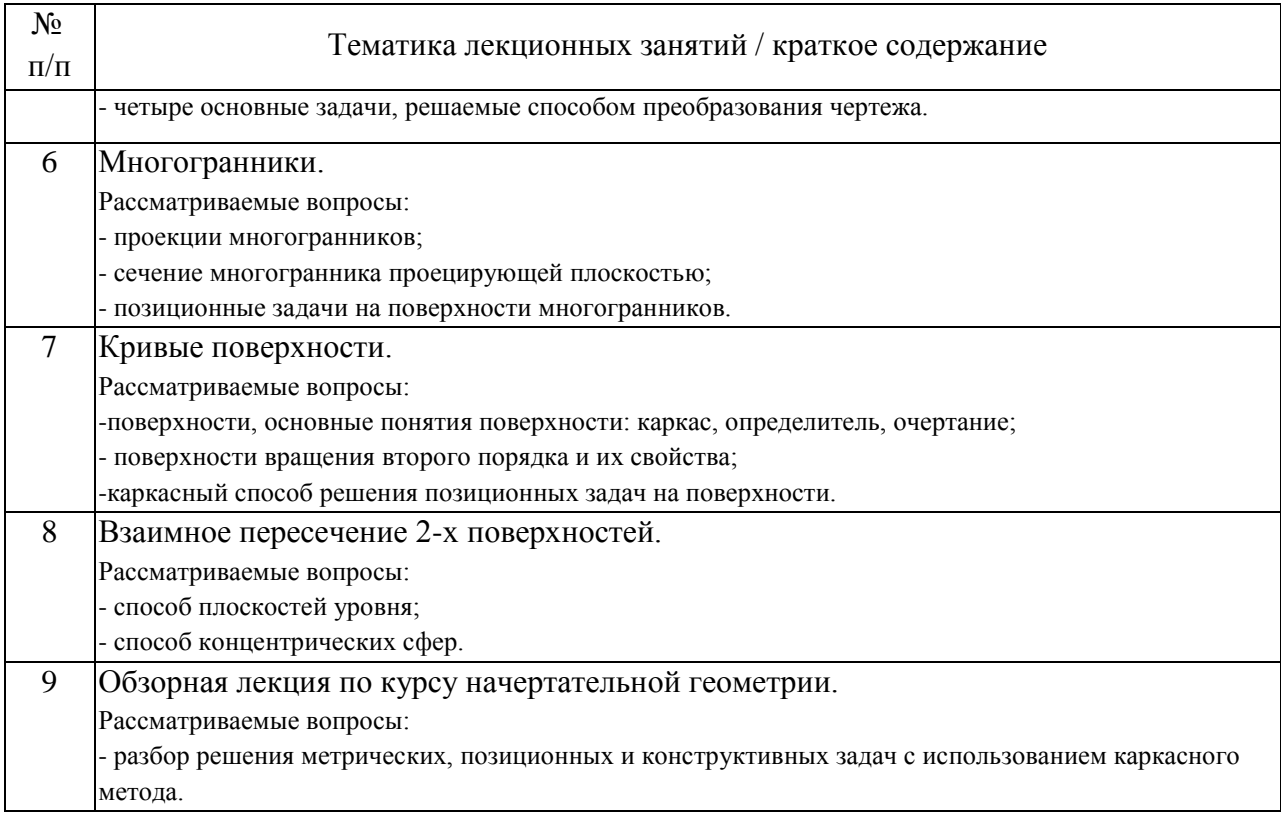

## 4.2. Занятия семинарского типа.

## Практические занятия

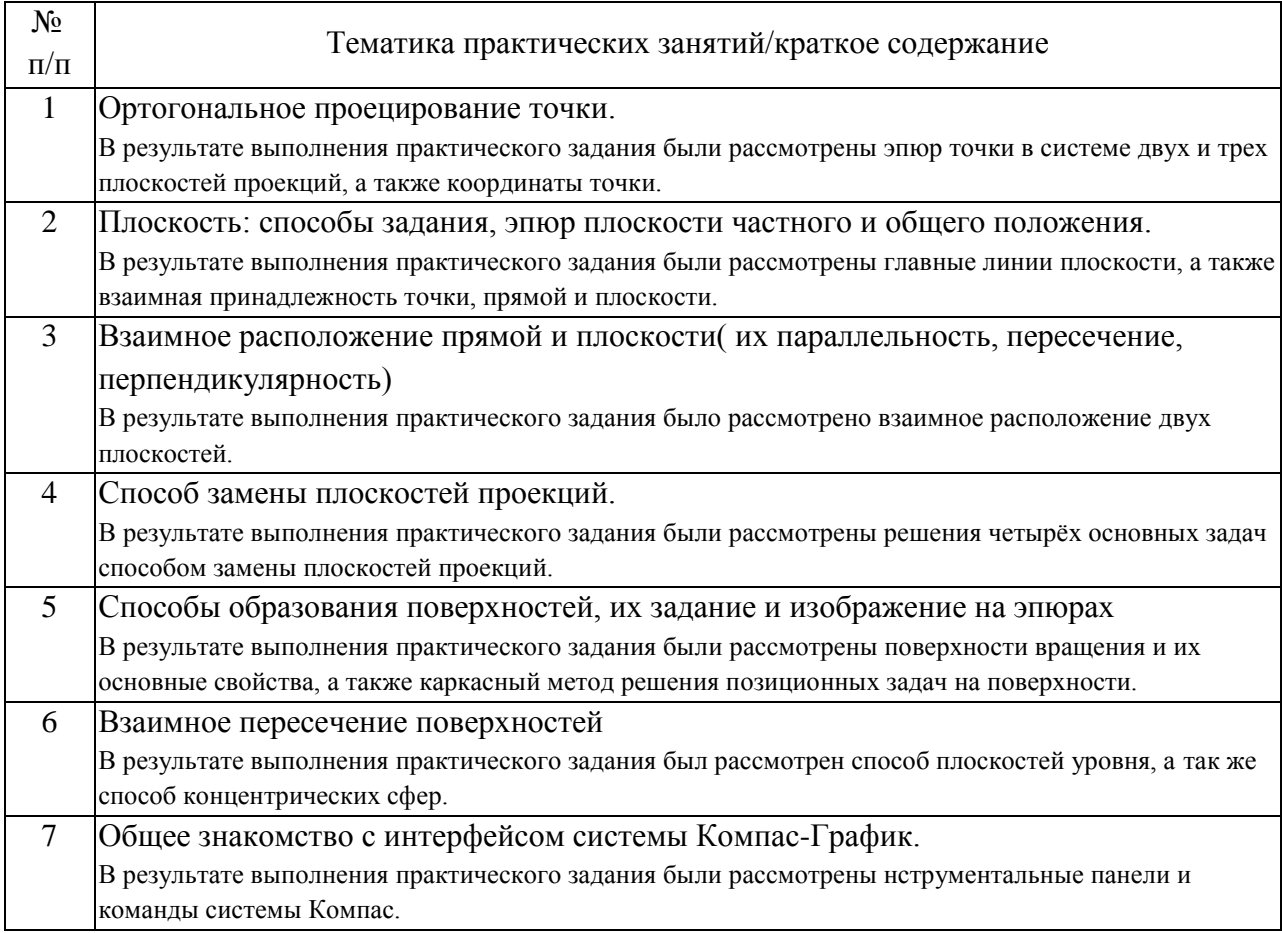

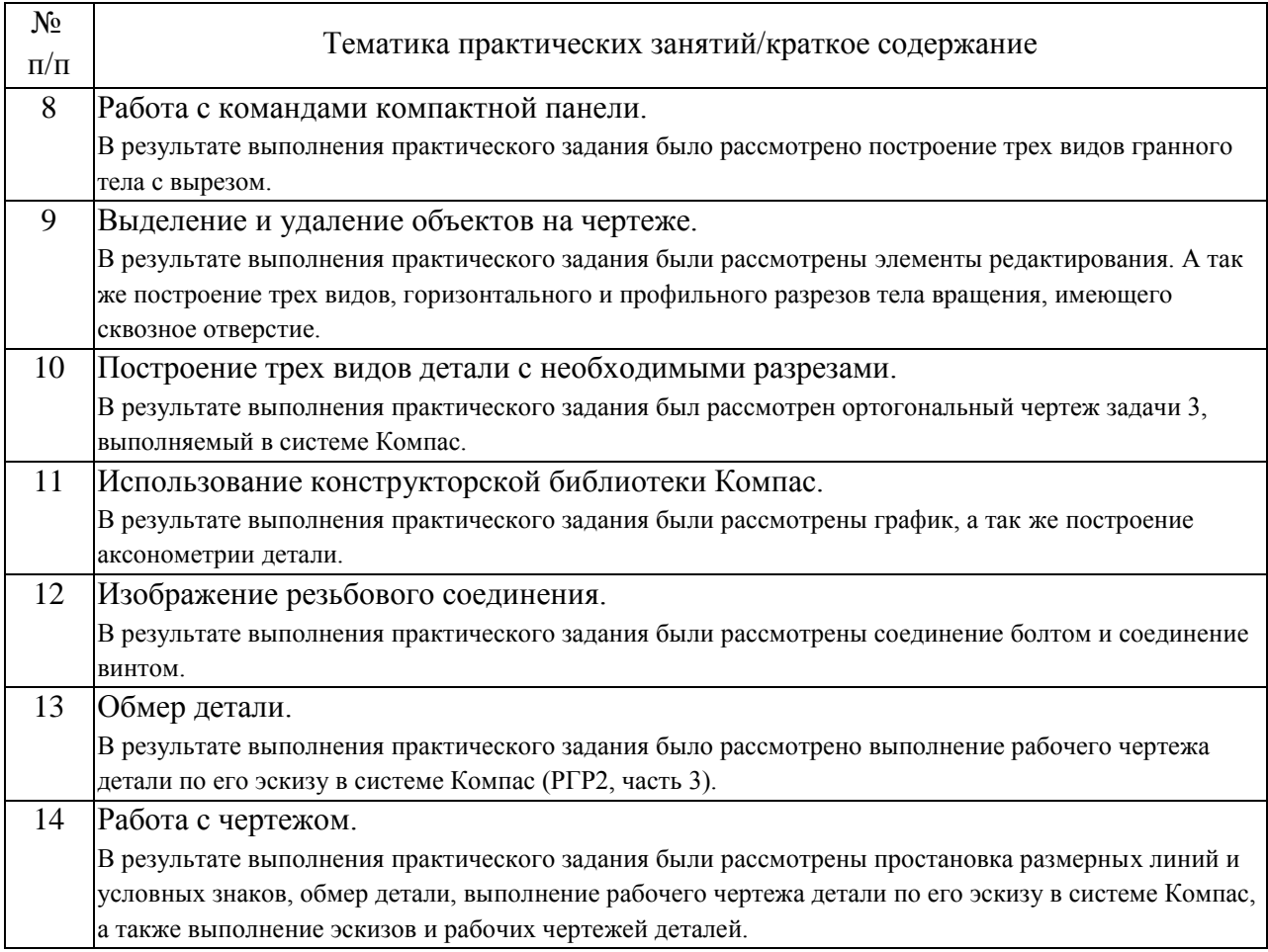

## 4.3. Самостоятельная работа обучающихся.

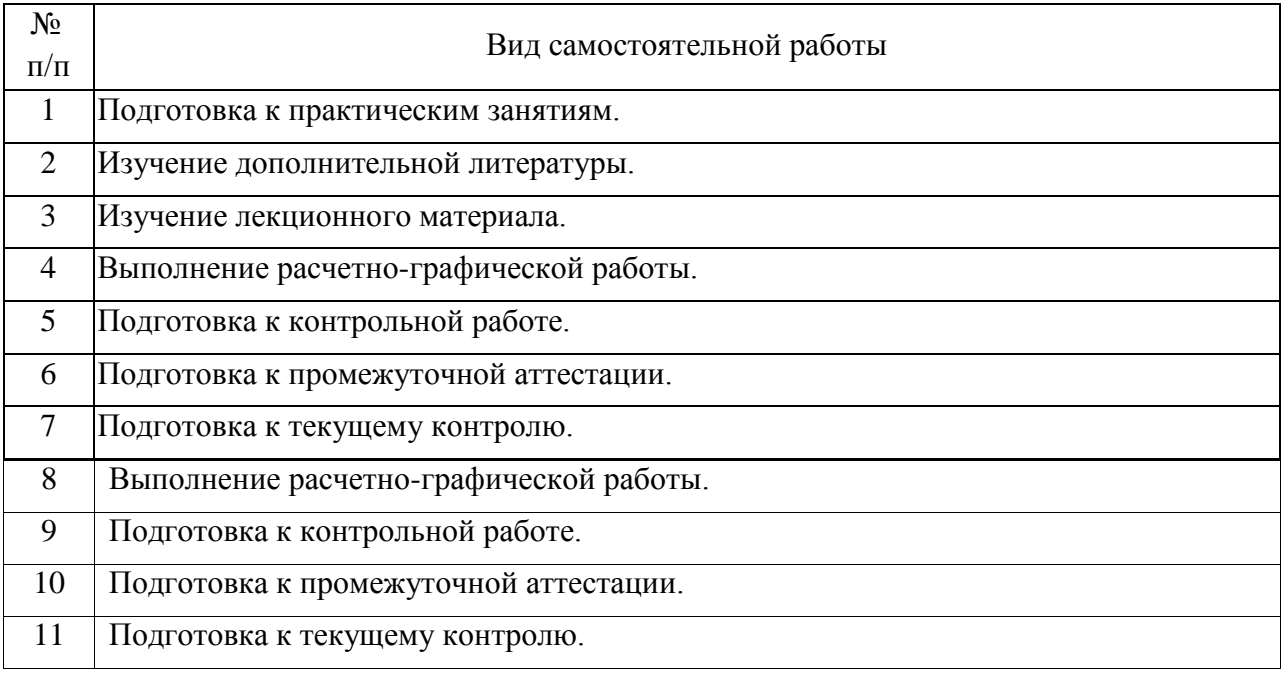

# 4.4. Примерный перечень тем видов работ

1. Примерный перечень тем контрольных работ

1. Примерный перечень тем контрольных работ

- пересечение поверхностей;

- пересечение фигур;

- эскиз детали;

- эскиз устройства.

2. Примерный перечень тем расчетно-графических работ

2. Примерный перечень тем расчетно-графических работ

Наименование изделия

Варианты курсовой работы определяются названием изделия (сборочной единицы), например:

- «Насос электрический диафрагменный»;
- чертёж сборочный «Электромагнит»;
- чертёж сборочный «Синхрогенератор»;
- чертёж сборочный «Механизм конечного выключателя»;
- чертёж сборочный «Предохранитель»;

- чертёж сборочный «Кнопка кратковременной подачи электрических сигналов»;

- чертёж сборочный «Колодка для испытания транзистора»;

- чертёж сборочный «Гнездо контактное»;
- чертёж сборочный «Тормоз электромагнитный»;
- чертёж сборочный «Включатель»;
- чертёж сборочный «Разъём высокочастотный»;
- чертёж сборочный «Катушка индуктивности»;
- чертёж сборочный «Контакт»;
- чертёж сборочный «Переходник»;
- чертёж сборочный «Реостат»;
- чертёж сборочный «Держатель предохранителя»
- чертёж сборочный «Патрон»;
- чертёж сборочный «Розетка высокочастотного разъёма»;
- чертёж сборочный «Фонарь»;

- чертёж сборочный «Колодка контактная»;

- чертёж сборочный «Поглотитель».

5. Перечень изданий, которые рекомендуется использовать при освоении дисциплины (модуля).

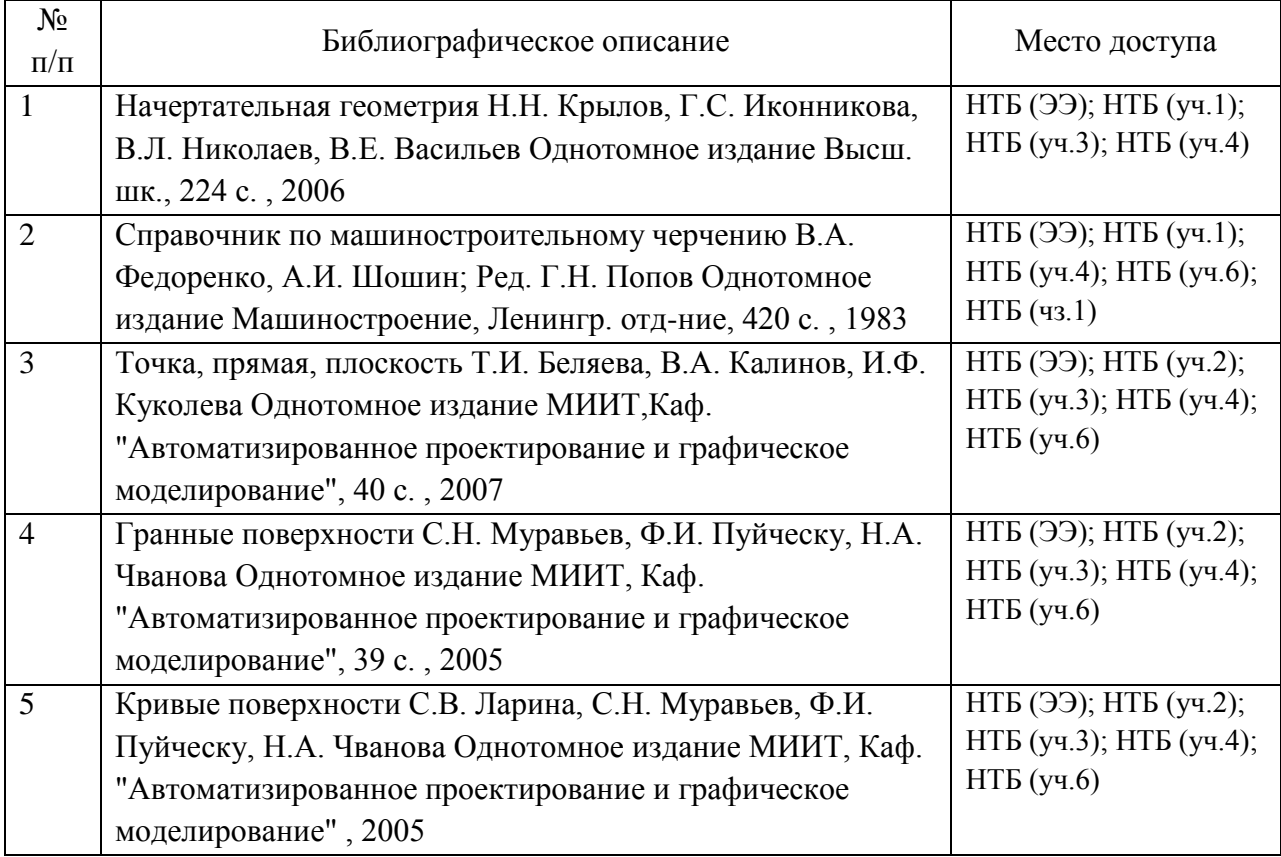

6. Перечень современных профессиональных баз данных и информационных справочных систем, которые могут использоваться при освоении дисциплины (модуля).

- http://library.miit.ru/ - электронно-библиотечная система Научнотехнической библиотеки МИИТ

- http://elibrary.ru/ - научно-электронная библиотека.

- www.i-exam.ru – единый портал интернет тестирования (тесты для самообразования и контроля).

- поисковые системы: Yandex, Google, Mail.

- Российская Государственная Библиотека http://www.rsl.ru

- Государственная публичная научно-техническая библиотека России http://www.gpntb.ru

- Всероссийская государственная библиотека иностранной литературы http://www.libfl.ru

- Институт научной информации по общественным наукам Российской академии наук (ИНИОН РАН) http://www.inion.ru.

7. Перечень лицензионного и свободно распространяемого программного обеспечения, в том числе отечественного производства, необходимого для освоения дисциплины (модуля).

Для выполнения лабораторного курса используются персональные компьютеры.

Лицензионное программное обеспечение:

- Microsoft Windows;

- Microsoft Office;

- Microsoft Security Essentials;

- Tflex;

- Компас3D;

- AutoCad.

8. Описание материально-технической базы, необходимой для осуществления образовательного процесса по дисциплине (модулю).

1. Меловая или маркерная доска

2 Мультимедийное оборудование (Проектор для вывода изображения на экран для студентов, проектор для вывода изображения на интерактивную доску преподавателя, акустическая система, микрофон).

3. Место для преподавателя оснащенное компьютером), беспроводной мышкой и клавиатурой. Аудитория подключена к интернету МИИТ.

4. Учебная аудитория оснащена чертежными столами.

5. Персональные компьютеры - 20 шт.

9. Форма промежуточной аттестации:

Экзамен в 1 семестре. Зачет во 2 семестре.

10. Оценочные материалы.

Оценочные материалы, применяемые при проведении промежуточной аттестации, разрабатываются в соответствии с локальным нормативным актом РУТ (МИИТ).

Авторы:

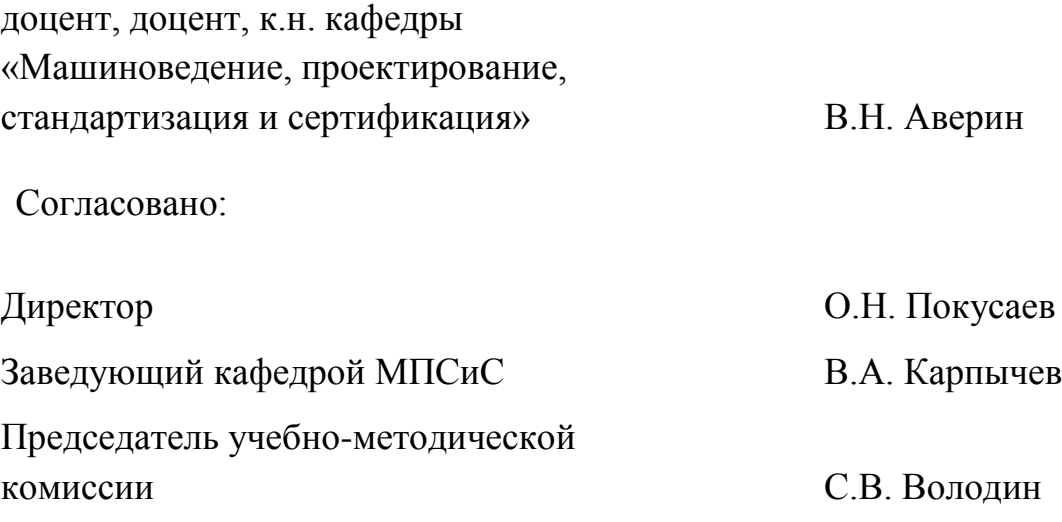